**giunta regionale – 8^ legislatura**

## **ALLEGATOB alla Dgr n. 1830 del 01 luglio 2008** pag. 1/18

## **PROGETTO SCREENING ONCOLOGICO**

ALLEGATO TECNICO

# **ALLEGATOB alla Dgr n. 1830 del 01 luglio 2008** pag. 2/18

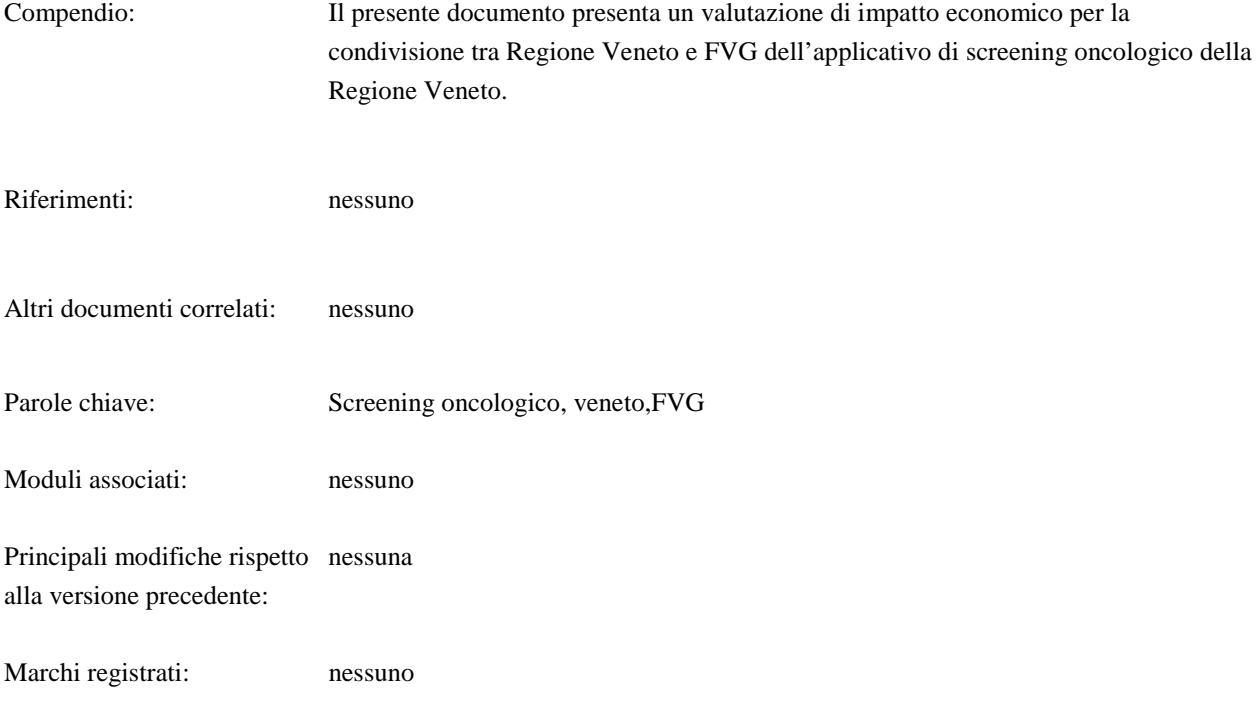

## ALLEGATOB alla Dgr n. 1830 del 01 luglio 2008

#### **INDICE**

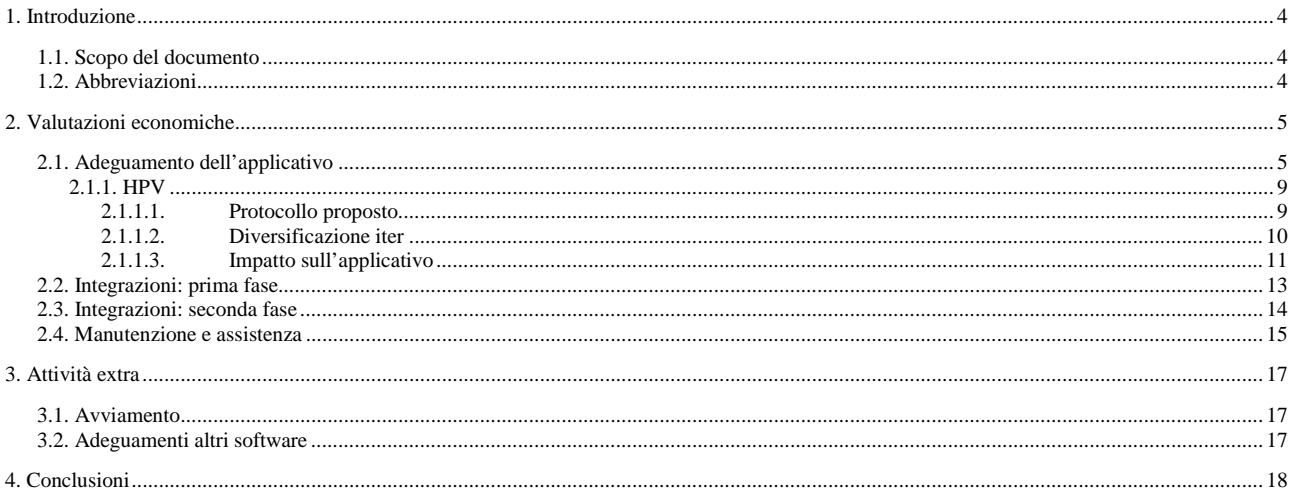

#### $\label{eq:induced} \text{INDICE}\ \text{DELLE}\ \text{TABELLE}$

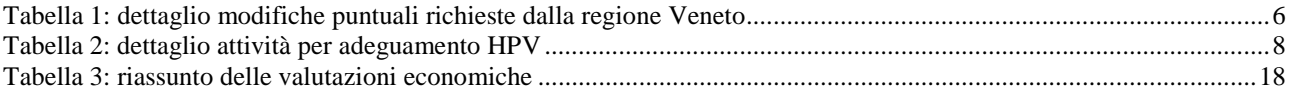

## Introduzione

La Regione del Veneto ha realizzato un applicativo per la gestione degli screening oncologici, nello specifico, degli screening citologico, mammografico e del colon-retto. Tale applicativo risulta a tutti gli effetti di proprietà del committente.

La regione FVG utilizza, per la gestione degli screening, alcune funzionalità aggiuntive degli applicativi SIASI e G2Clinico, che sono state sviluppate ad hoc. E' prevista, nel corso dei prossimi anni, una graduale dismissione del SIASI, pertanto il FVG ha valutato positivamente la possibilità di adottare un diverso applicativo per la gestione degli screening.

Le due regioni coinvolte hanno interesse a condividere l'applicativo di screening del Veneto, contribuendo sia economicamente che dal punto di vista operativo alla sua evoluzione.

# Scopo del documento

Il presente documento ha l'obiettivo si fornire una valutazione sull'entità delle attività da erogare e dei relativi costi che entrambe le regioni dovrebbero sostenere per utilizzare l'applicativo di screening del Veneto, secondo le esigenze precedentemente espresse.

# Abbreviazioni

Per una migliore leggibilità del documento si adotteranno le seguenti sigle:

- FVG: Friuli Venezia Giulia
- CCR: colon retto
- SDO: scheda di dimissione ospedaliera
- MMG: medico di medicina generale
- ARS: Agenzia Regionale della Sanità del FVG
- CUP: centro unico di prenotazione (si intende l'applicativo che ne permette la gestione)
- HPV: Human Papilloma Virus, famiglia di virus che causa il tumore alla cervice uterina

## Valutazioni economiche

Le valutazioni economiche verranno suddivise a seconda della tipologia di intervento. Le tipologie considerate sono le seguenti:

- Adeguamenti dell'applicativo: per adeguamento si può intendere sia lo sviluppo di una nuova funzionalità, sia una modifica ad una funzionalità esistente, sempre nell'ambito delle attività proprie dell'applicativo
- Integrazioni, prima fase: sviluppo o revisione delle integrazioni tra applicativo di screening e software esterni, necessarie al corretto e completo funzionamento dell'applicativo di screening, soprattutto in relazione al contesto del FVG
- Integrazioni, seconda fase: sviluppo o revisione di ulteriori meccanismi di integrazione tra l'applicativo di screening e altri componenti software, non immediatamente necessari ma di sicuro interesse
- Manutenzione e assistenza: attività di correzione ed adeguamento dell'applicativo in uso

# Adeguamento dell'applicativo

Gli adeguamenti necessari al solo utilizzo del software da parte della regione FVG sono i seguenti:

- Introduzione e gestione di un'informazione aggiuntiva sulla reale azienda sanitaria di appartenenza (visto che l'intero FVG verrà gestito come si trattasse di un'azienda unica): 10000€
	- o DESCRIZIONE: attualmente il database è suddiviso per azienda sanitaria e tipo di screening e l'applicativo permette la sola gestione dei dati a questo livello, senza possibilità di accesso trasversale alle aziende (ad eccezione degli indicatori statistici per il Registro Tumori). In FVG tale situazione non è riproponibile, in quanto la gestione dei programmi di screening, l'accesso ai dati dei pazienti ed i centri in cui fissare gli appuntamenti sono gestiti in modo trasversale ed univoco su tutta la regione. Di conseguenza la soluzione più semplice e meno costosa consiste nel rappresentare l'intera regione come un'unica azienda sanitaria, che verrà gestita come tale. A questo punto, però, si rende necessario l'inserimento, la gestione e la storicizzazione di un dato accessorio che permetta di ricondurre un soggetto alla reale azienda sanitaria di appartenenza, non solo alla data attuale, ma anche in relazione ai vari episodi di screening (perché un soggetto potrebbe trasferirsi)
- Gestione automatica dei round comuni, che in FVG non vengono utilizzati: 1000€
	- o DESCRIZIONE: quando un soggetto viene invitato durante un round organizzativo del suo comune, questi non può essere richiamato automaticamente dall'applicativo per un primo invito fino a che il comune non passa al round successivo, indipendentemente dalla data di richiamo. In FVG la gestione degli inviti non si basa sul comune, quindi il criterio del round organizzativo è inutilmente bloccante. La soluzione consisterà nel creare una procedura che periodicamente (ogni 1, 2 o 3 anni, a seconda dello screening e delle preferenze del cliente) va ad incrementare i round di tutti i comuni della regione, in modo da non bloccare alcun invito.
- Automazione del processo di generazione inviti: 10.000€
	- o DESCRIZIONE: la generazione degli inviti avviene, nell'applicativo, su esplicita richiesta dell'utente, che imposta i criteri desiderati, fa effettuare al sistema una ricerca per identificare i soggetti da invitare (per tipo di invito) e poi indica precisamente quanti soggetti invitare e in che periodo temporale. In FVG, mancando delle segreterie di screening strutturate come quelle del veneto, tale meccanismo deve essere automatico. Di conseguenza il processo di generazione degli inviti dovrà essere esposto come WebService e dovranno essere creati gli opportuni processi batch che si occupino di invocare tale WebService
- Automazione del processo di stampa di lettere di invito e referto: 10.000€
	- o DESCRIZIONE: attualmente l'operatore seleziona esplicitamente le lettere di invito e di referto da stampare, mentre in FVG la generazione di tali lettere e l'invio alla posteleborazione per la stampa dovranno essere automatizzati, similmente a quanto avverrà per la generazione degli inviti
- Sviluppo di un ulteriore motore di stampa, che permetta la generazione di stampe in formato txt: 5000€
	- o DESCRIZIONE: l'applicativo prevede la creazione di stampe in formato pdf a partire da template jasper, ma la post-elaborazione che si occupa di stampa, imbustamento ed invio per la regione FVG è in grado di gestire solo file di tipo txt. Di conseguenza va sviluppato un motore di stampa parallelo a quello jasper, che, a partire da template txt, produca dei file txt. Ogni azienda potrà poi configurare l'utilizzo di uno dei due motori di stampa
- Gestione di un dato aggiuntivo sul referto di primo livello dello screening CCR relativo al recapito telefonico da utilizzare in caso di comunicazioni: 500€
	- o DESCRIZIONE: durante l'accettazione del campione per il test del sangue occulto l'operatore, in FVG, controlla la correttezza del numero di telefono registrato in anagrafica rispetto a quello indicato sull'etichetta. Se quest'ultimo appare diverso dal precedente, viene registrato come dato aggiuntivo legato al referto (perché potrebbe non essere il reale telefono, ma solo il recapito cui si vuole essere contattati). Pertanto va aggiunto un campo al referto di primo livello dello screening del colon-retto, sia a livello database che a livello di interfaccia
- Adeguamento del contenuto della scheda colposcopica: 4.000€
	- o DESCRIZIONE: la scheda colposcopica è stata sviluppata secondo le sole esigenze del Veneto, bisognerà verificare se e in cosa tali esigenze differiscono da quelle del FVG e le due regioni dovranno concordarne la modifica. Non è pensabile la cancellazione di dati esistenti, ma solo l'aggiunta di nuove informazioni

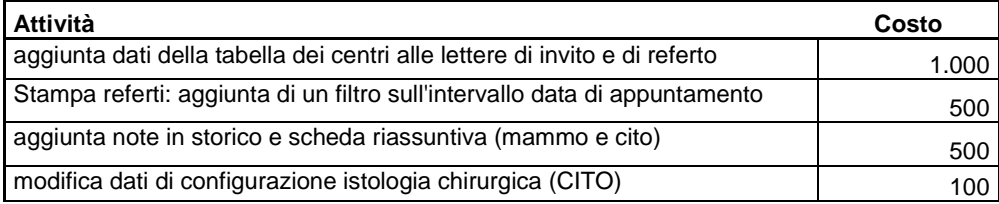

#### **Tabella 1: dettaglio modifiche puntuali richieste dalla regione Veneto**

### **ALLEGATOB alla Dgr n. 1830 del 01 luglio 2008** pag. 7/18

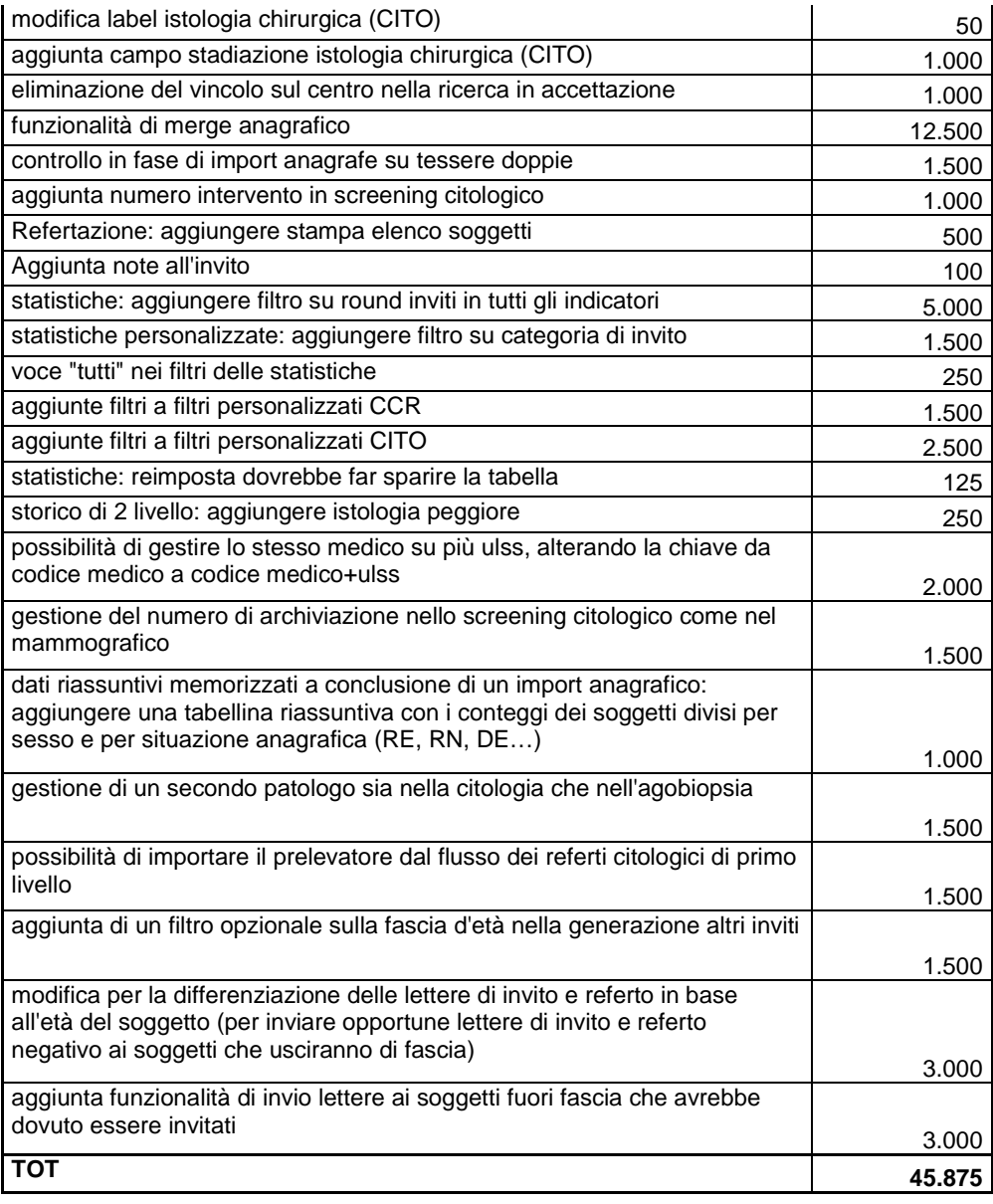

Gli adeguamenti richiesti dalla sola regione Veneto sono i seguenti:

- Gestione della rettosigmoidoscopia come esame di primo livello alternativo nello screening CCR: 20.000€
	- o DESCRIZIONE: l'azienda sanitaria di Verona, come test di primo livello per lo screening del colon-retto, non propone, come le altre aziende, il test del sangue occulto, bensì la rettosigmoidoscopia. Di tale nuovo esame va definito tutto, dalle informazioni che lo costituiscono all'iter standard dei soggetti secondo tale gestione. In attesa di definire tutto ciò, la stima data non può essere dettagliata, ma solo indicativa
- Modifiche puntuali, riassunte in Tabella 1: 45.875€

Gli adeguamenti di interesse per entrambe le regioni sono i seguenti:

• Integrazione con un motore di prenotazione esterno all'applicativo di screening (ad esempio, un CUP), tramite due integrazioni:

- o Export delle liste di soggetti da invitare: 2.500€
	- DESCRIZIONE: l'applicativo di screening, invece di gestire le proprie agende di disponibilità dei centri erogatori, demanda tale compito ad un motore di prenotazione esterno, tipicamente un CUP. Di conseguenza l'applicativo di screening dovrà essere in grado di generare ed esportare un file con l'elenco di soggetti da invitare ed il relativo tipo di invito
- o Import degli appuntamenti: 10.000€
	- DESCRIZIONE: a seguito del lavoro del CUP, che fissa gli appuntamenti nelle proprie agende, i dati relativi agli appuntamenti devono essere importati dall'applicativo di screening, non per popolare le agende (che rimarranno vuote), bensì per garantire il corretto ritorno del referto e la prosecuzione dell'iter di screening
- Diversa gestione dell'anagrafica di screening, per permettere anche l'accesso diretto ad una anagrafe regionale: 20.000€
	- o DESCRIZIONE: attualmente lo screening ha una sua base anagrafica interna, aggiornata in modo asincrono a partire dalle singole anagrafi sanitarie. In FVG sta per entrare in uso l'anagrafe unica regionale, il cui obiettivo è di non replicare i dati anagrafici su ogni applicativo, ma permettere un accesso diretto ai dati, tramite database condiviso e WebServices. Per ottimizzare l'integrazione con tale anagrafe (che in futuro potrebbe essere utile anche al Veneto), senza impedire l'attuale gestione, la base anagrafica dello screening verrà suddivisa in due parti: i) parte strettamente anagrafica, che in Veneto corrisponderà comunque ad una tabella interna al database dello screening, aggiornata a partire dalle basi anagrafiche delle aziende sanitarie, mentre in FVG corrisponderà ad una vista sui dati anagrafici dell'anagrafe unica; ii) parte di screening, contenente le informazioni che lo screening può gestire da sé (recapiti telefonici e di screening, ad esempio), che verrà mantenuta su una tabelle interna al database dello screening
- Automazione dell'attivazione dei flussi di import ed export dati da e verso altri applicativi (permette l'aggiornamento quotidiano di anagrafe e referti di primo livello, lato screening): 10.000€
	- o DESCRIZIONE: attualmente il trasferimento dei file di dati da e verso il server centrale dello screening è un processo automatico, ma non lo è la produzione dei file di export da parte dello screening né l'import dei dati all'interno dello screening stesso. L'obiettivo di tale modifica è che, invece, molte delle operazioni di import ed export vengano innescate da un processo batch automatico, in modo da evitare il diretto coinvolgimento degli utenti. Questo permette, ad esempio, l'import automatico dei file di anagrafe, mano a mano che vengono inviati al server. L'automazione avverrà presumibilmente in modo simile a quella della generazione degli inviti
- Gestione del test di HPV nello screening citologico, come descritto in Tabella 2: 49.500€
	- o DESCRIZIONE: per un maggior dettaglio inerente tale argomento si rimanda al capitolo 0

**Tabella 2: dettaglio attività per adeguamento HPV** 

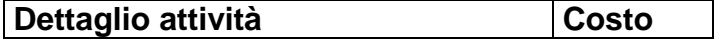

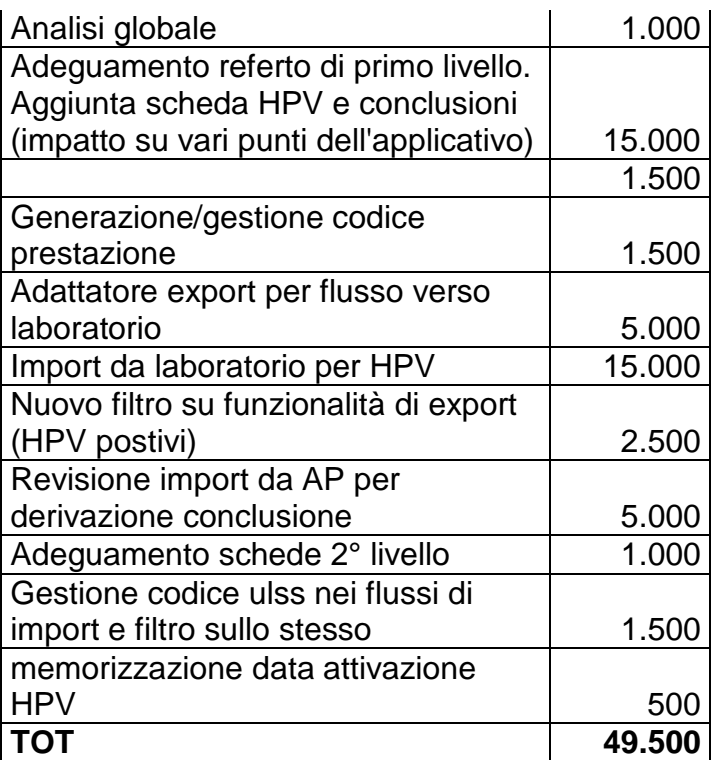

#### **HPV**

Le modalità di gestione del progetto HPV ed il conseguente impatto sull'applicativo di screening sono stati ampiamente dibattuti in una riunione, tenutasi presso il CED di Dolo in data 16 aprile 2008. Si riportano di seguito alcuni estratti del resoconto di tale riunione.

#### **Protocollo proposto**

Poiché non esistono ancora dei protocolli o delle linee guida nazionali nell'utilizzo del test HPV diventa molto importante, in questa fase di analisi, provare ad immaginarsi tutte le possibili variazioni al percorso previsto, in modo da prevedere l'opportuna flessibilità e configurabilità.

L'iter previsto dallo IOV (Istituto Oncologico Veneto) risulta, in un'azienda che aderisce al progetto, il seguente:

- Tutte le donne sono invitate alla scadenza dei 3 anni dall'episodio di screening precedente
- al soggetto che aderisce all'invito viene fatto sia il prelievo per il test HPV che quello per il pap test
- la boccetta per HPV viene inviata al laboratorio analisi, ove un apposito macchinario la referta
- i vetrini dei pap test vengono inviati all'anatomia patologica e qui conservati senza leggerli
- se un soggetto risulta negativo al test del HPV, riceverà una lettera dallo screening e verrà richiamato al prossimo round
- i citologi vengono invitati a refertare i vetrini dei soli soggetti che sono risultati positivi al test del HPV
- il referto del pap-test comporta un richiamo nello screening, che può essere:
	- o ripetizione di entrambi i test dopo 1 anno, in caso di negatività
	- o invio al 2° livello, in caso di positività
	- o invito a rieseguire il pap test, in caso di inadeguatezza

Per quanto riguarda i richiami di secondo livello, generalmente il test per HPV non dovrebbe essere eseguito. Attualmente l'applicativo di screening citologico prevede già la possibilità di registrare l'esecuzione del test. In via cautelativa è opportuno mantenere tale possibilità ed aggiungere l'informazione sull'esito dello stesso.

#### **Diversificazione iter**

Per meglio progettare le modifiche all'attuale applicativo di screening, vanno prese in considerazione tutte le variazioni che possono intervenire nell'iter proposto:

- Un'azienda sanitaria aderisce in toto o non aderisce al progetto HPV. Questo sembra escludere la possibilità di test di primo livello con solo pap-test, ma non è così. Infatti ci sono almeno due casistiche in cui tali inviti vanno ancora contemplati:
	- o Richiamo dopo HPV positivo e pap test inadeguato
	- o Follow-up di un iter iniziato precedentemente all'attivazione del progetto HPV
- Come precedentemente illustrato, anche se si pensa di eseguire sempre assieme sia il prelievo per HPV che il pap test, è bene prevedere comunque la possibilità di eseguire i due prelievi in momenti diversi
- In futuro la durata del round di screening potrebbe aumentare, in seguito all'accertamento della validità nel tempo di un HPV negativo, Di conseguenza gli esiti negativi dopo solo HPV o dopo HPV positivo e pap test negativo vanno differenziati
- Attualmente i macchinari utilizzati per il test HPV restituiscono un risultato qualitativo ed, eventualmente, quantitativo. Quello quantitativo non è di grande interesse per lo screening, in quanto non è la quantità di infezione a determinare gli eventuali problemi, bensì la sua durata nel tempo. Ci sono altri macchinari più evoluti (in cui i test, però, hanno anche un costo maggiore) che sono in grado di effettuare una tipizzazione dell'infezione rilevata, indicando una o più tipologie di HPV. Attualmente non ci sono dati certi che permettano di associare una o più tipologie di virus al cancro ed altre no, perciò, anche rilevando tale dato nello screening, non si potrebbe comunque alterare l'iter. Però si potrebbe prevedere, almeno al livello di database, la possibilità di registrare l'informazione (anche se al momento non gestita da interfaccia)

### **ALLEGATOB alla Dgr n. 1830 del 01 luglio 2008** pag. 11/18

• Ci si pone il problema su come gestire il progetto HPV: come uno screening a sé stante oppure come una modifica all'attuale screening della cervice uterina? La prima soluzione presenta un impatto maggiore sull'applicativo, oltre all'esigenza di una migrazione completa dei dati nel momento in cui un'azienda passa al HPV. Inoltre si porrebbe comunque il problema di gestire le situazioni con solo pap test, precedentemente elencate. Quindi, in questa prima analisi, sembra avere più senso la modifica all'attuale screening citologico

#### **Impatto sull'applicativo**

Dall'analisi dell'iter modificato dello screening per il progetto HPV emergono le seguenti modifiche/evoluzioni dell'applicativo di screening (che non hanno, per ora, la pretesa di essere esaustive):

- Introduzione e gestione di una seconda parte del referto di primo livello, dedita al solo referto HPV (probabilmente una tabella aggiuntiva sul DB). I dati che comporranno tale referto vanno stabiliti e non sono stati oggetto della discussione odierna, anche se presumibilmente comprenderanno:
	- o Codice prestazione;
	- o Data del test;
	- o Laboratorio esecutore del test;
	- o Esito qualitativo;
	- o Esito quantitativo;
	- o Azione conseguente;
	- o Note;
- Predisposizione del database alla gestione delle informazioni sui tipi di infezione rilevata.
- Introduzione e gestione di una parte conclusiva nel referto di primo livello, che venga compilata automaticamente e tenga conto sia dell'esito del test HPV, sia di quello del pap-test (se presenti).
- Revisione di tutte le configurazioni esistenti relativi alle tipologie di invito, ai suggerimenti di ed alle esclusioni
- Predisposizione degli opportuni modelli di lettera di invito e referto e dei piani di lavoro con indicazione del tipo di invito (in modo che l'ostetrica sappia quando deve fare solo pap-test e quando pap-test+ HPV)
- Gestione di un codice prestazione associato all'invito, come avviene per lo screening del colon-retto

### **ALLEGATOB alla Dgr n. 1830 del 01 luglio 2008** pag. 12/18

- Realizzazione di un adattatore per il flusso di export verso laboratorio (Dipartimentale che gestisce strumento HPV, potrebbe essere anche anatomia patologica (Armonia))
- Realizzazione di un flusso di import dei referti HPV da laboratorio (anatomia), con le seguenti caratteristiche:
	- o possibilità di importare sia test di screening che non di screening (eventualmente i test non di screening possono non essere inseriti nei file, se non sono ritenuti di interesse ai fini della pulizia liste)
	- o possibilità di importare l'esito qualitativo, il dato quantitativo (RLU, Ratio o entrambi?) e la data di esecuzione del test (=data del referto)
	- o possibilità di chiudere automaticamente il referto e creare l'eventuale relativa lettera in caso di HPV negativo
- modifica alla funzionalità di export con l'aggiunta dell'opzione "HPV positivo" alle attuali opzioni (appuntamenti, accettazioni, cancellazioni), per la selezione dei soli casi da refertare in anatomia patologica
- revisione dell'import da anatomia patologica per l'aggiunta del calcolo dell'esito conclusivo del referto (che dipenderà dalla presenza o meno del test HPV)
- automazione dei flussi di import/export (modifica non prioritaria, si può iniziare in modalità manuale)
- aggiunta di informazioni sull'esito del test HPV nelle schede del 2° livello
- modifica alla configurazione del SecureTransfer per permettere ad una macchina ponte di cambiare la ulss con la quale si identifica il server a seconda del trasferimento. Secondo tale modifica (che non richiede un intervento applicativo) un laboratorio che referta HPV per più aziende sanitarie crea più file dei risultati, uno per azienda, ma li salva tutti sulla stessa macchina ponte, con nomi diversi. Poi il SecureTransfer sarà in grado di spedirli tutti al server di Venezia, ognuno identificandolo con la sua azienda sanitaria. In assenza di questa modifica il laboratorio (anatomia) avrebbe dovuto inviare ogni file alla rispettiva azienda e questa, dalla sua macchina ponte, spedirli a Venezia tramite il SecureTransfer
- modifiche ai tracciati ed alle viste sui file da importare per inglobare il codice dell'azienda sanitaria ed effettuare un filtro sulla stessa. In tal modo se un file di referti di Padova viene erratamente inviato come Rovigo, il filtro permetterà di evitare il caricamento di dati errati
- possibilità di registrare la data di attivazione del progetto HPV, come punto di riferimento perlomeno per gli operatori

Le modifiche elencate non prevedono la gestione delle seguenti problematiche:

### **ALLEGATOB alla Dgr n. 1830 del 01 luglio 2008** pag. 13/18

- gestione dei soggetti che hanno fatto parte del trial: non è ancora chiaro come tali soggetti debbano essere trattati, quindi non si è fatta una previsione di impatto sull'applicativo. Una possibile scelta è quella di escludere (manualmente o tramite script post-migrazione) tali soggetti dallo screening e gestirli in modalità manuale. Una diversa scelta prevede di trattare le donne del trial in modo specifico all'interno dello screening, sviluppando anche il tracciato ad esse relativo richiesto da Torino
- gestione dell'informazione sul laboratorio refertante: attualmente ogni centro di prelievo viene associato, da configurazione, al centro di refertazione cui fa riferimento. Per lo screening citologico tale centro è l'anatomia patologica di riferimento. Con il progetto HPV i centri di refertazione diventano due, ma se dovesse essere necessario gestire l'informazione sul secondo centro si andrebbe ad impattare su una parte dell'applicativo che è comune a tutti e tre gli screening. La previsione del Veneto è quella di far confluire più aziende sanitarie in uno stesso laboratorio, quindi per ogni azienda il laboratorio di riferimento sarebbe unico e la sua gestione sarebbe superflua. Al massimo si può inserire un campo idoneo nel referto HPV. Diversa potrebbe essere l'esigenza in FVG, che sarebbe gestito come un'azienda unica e quindi avere più laboratori di riferimento. Da valutare
- estrazione dati per il datawarehouse del ministero, in formato HL7: Fedato/Zorzi verificheranno sia il tracciato richiesto che le esigenze, per valutare se tale tracciato vada estratto ed inviato dallo screening o dal SAS dello IOV (che sarà, a sua volta, alimentato dallo screening).

diversificazione nella gestione dei round organizzativi dei comuni: nel momento in cui si deciderà, in futuro, di prolungare la durata di un round di screening, bisognerà fare attenzione a non bloccare l'invito dei soggetti con richiamo entro un termine più breve. Tale situazione può essere risolta semplicemente forzando la chiusura ed apertura di un round organizzativo su tutti i comuni prima di attivare il prolungamento sulle configurazioni, oppure permettendo la normale conclusione del round in corso, senza prolungarlo.

#### Integrazioni: prima fase

Le integrazioni da revisionare e/o sviluppare per il FVG sono le seguenti:

- Import dei referti di pap-test di screening e non di screening da anatomia patologica (screening citologico): 15.000€
	- o DESCRIZIONE: bisogna adeguare i tracciati di scambio con il sistema di anatomia patologica e sviluppare una nuova procedura di import semplificata per il FVG, in quanto le varie casistiche di screening sono affrontate in modo diverso dal Veneto (ad esempio, in Veneto il referto di un soggetto che ha un richiamo anticipato senza nuovo invito non viene importato automaticamente, mentre in FVG deve esserlo)
- Import dei referti di primo livello da laboratorio analisi (screening CCR): 7.500€
	- o DESCRIZIONE: attività analoga alla precedente, ricolta però allo screening del colonretto, che ha peculiarità diverse (mancanza di una reale data di appuntamento, gestione del codice prenotazione, etc.)
- Import dei referti di anatomia patologica che possono comportare un'esclusione dallo screening (screening CCR): 10.000€
	- o DESCRIZIONE: alcuni referti di anatomia patologica possono contenere informazioni utili all'esclusione di un soggetto dal programma di screening del colon-retto. Di conseguenza bisogna analizzare quali siano questi referti e la tipologia di impatto che debbano avere e realizzare un'adeguata procedura di import per la gestione di tali informazioni
- Import dei referti non di screening da SIASA (screening CCR): 7.500€
	- o DESCRIZIONE: in FVG l'applicativo SIASA gestisce le informazioni sulle prestazioni erogate. Tali informazioni possono risultare utili ai fini dell'esclusione dallo screening del colon-retto, in quanto permettono di rilevare l'esecuzione di test del sangue occulto non di screening e simili. Analogamente al punto precedente, bisogna analizzare la situazione e realizzare una procedura per la gestione di tali flussi di dati

Le integrazioni che, invece, rivestono interesse per entrambe le regioni sono le seguenti:

- Import dei dati dalle SDO, per l'esclusione dallo screening: 10.000€
	- o DESCRIZIONE: anche le SDO contengono informazioni che potrebbero comportare l'esclusione dallo screening e tali informazioni vanno opportunamente importate e gestire all'interno dell'applicativo di screening
- Import dei referti di primo livello da RIS (screening mammografico): 15.000€
	- o DESCRIZIONE: attualmente l'inserimento dei referti di primo livello dello screening mammografico avviene manualmente, ad opera delle segreterie di screening. Bisogna progettare e realizzare un flusso che ne permetta l'import a partire da un file a tracciato concordato prodotto dai RIS

#### Integrazioni: seconda fase

Le integrazioni che possono rivestire un ulteriore interesse, per il FVG sono le seguenti:

- Import dell'anagrafe MMG: 7.500€
	- o DESCRIZIONE: attualmente l'anagrafica dei medici di base viene importata nel database di screening in fase di migrazione del pregresso e poi modificata sempre manualmente, a cura degli operatori. Si prevede la possibilità di un flusso di import degli aggiornamenti inerenti tale anagrafica
- Export degli appuntamenti di screening citologico: 5.000 $\in$ 
	- o DESCRIZIONE: è possibile predisporre un tracciato di export degli appuntamenti che ne permette l'import nel CUP, in modo da unire i piani di lavoro di screening a quelli non di screening e renderli immediatamente disponibili ai centri erogatori
- Export dell'elenco inviti dello screening CCR: 5.000€
	- o DESCRIZIONE: è possibile predisporre un tracciato di export degli appuntamenti che ne permette l'import nel gestionale di laboratorio, in modo che l'accettazione si basi solo sul riconoscimento, tramite il codice prestazione, del record inviato dallo screening

Le integrazioni che, invece, rivestono interesse per entrambe le regioni sono le seguenti:

- Import conclusioni degli approfondimenti di secondo livello per lo screening mammografico: 15.000€
	- o DESCRIZIONE: attualmente i referti di secondo livello sono inseriti manualmente dalle segreterie di screening, che ricevono i cartacei dai reparti. Si propone l'analisi e la realizzazione di un import di dati, a partire da un tracciato concordato, che permetta l'invio automatico allo screening, da parte delle Unità Senologiche, dei dati del secondo livello necessari almeno alla corretta prosecuzione dell'iter di screening (quindi data referto ed azione conseguente)
- Import conclusioni degli approfondimenti di secondo livello per lo screening CCR: 15.000€
	- o DESCRIZIONE: attualmente i referti di secondo livello sono inseriti manualmente dalle segreterie di screening, che ricevono i cartacei dai reparti. Si propone l'analisi e la realizzazione di un import di dati, a partire da un tracciato concordato, che permetta l'invio automatico allo screening, da parte delle Unità Endoscopiche, dei dati del secondo livello necessari almeno alla corretta prosecuzione dell'iter di screening (quindi data referto ed azione conseguente)
- Integrazione con uno stradario per la gestione dei distretti di screening, eventualmente diversificati per screening: 25.000€
	- o DESCRIZIONE: attualmente lo screening gestisce l'informazione sulla zona di afferenza di un soggetto come dato ereditato dall'anagrafe sanitaria. Questa gestione va bene fino a che la zona è un concetto geografico, uguale per tutti gli screening, ma non lo è più se le zone di screening cominciano a differire tra loro in base al tipo di screening. In tal caso la configurazione di tali zone dovrebbe avvenire su uno stradario codificato e la base anagrafica che sottende allo screening dovrebbe utilizzare lo stesso stradario codificato. Così sarebbe possibile stabilire, per ogni tipo di screening ed ogni indirizzo della regione, la corretta zona in cui invitare un soggetto. L'utilità di tale integrazione merge in grandi città, in cui la suddivisione in zone è all'interno di uno stesso comune.

#### Manutenzione e assistenza

La versione installata dell'applicativo necessiterà sicuramente di manutenzioni evolutive e conservative a supporto delle esigenze degli utenti, soprattutto in fase di avviamento di nuove funzionalità. Di conseguenza si ipotizza un canone annuale di manutenzione correttiva ed adeguativa sul prodotto di 30000 euro, così ripartiti:

- Anno 2008, in cui l'attività sarà inerente al solo secondo semestre
	- o Veneto: 15.000€ (l'applicativo è attivo solo in Veneto)
	- o FVG: 0€
- Anno 2009
	- o Veneto: 15.000€
	- o FVG: 15.000€
- Anno 2010, in cui è previsto l'avviamento in FVG
	- o Veneto: 15.000€
	- o FVG: 15.000€

## Attività extra

In questo capitolo vengono presentate, a puro scopo informativo, alcune ulteriori attività relative alla messa in produzione dell'applicativo in FVG, che però non rientrano nella convenzione.

#### Avviamento

Le attività professionali necessarie alla messa in produzione dell'applicativo di screening del Veneto in FVG sono le seguenti:

- Recupero dei dati pregressi dall'applicativo SIASI: 20.000€
- Recupero dei dati pregressi dall'applicativo G2Clinico: 15.000€
- Ottimizzazione della base dati: 2.500€
- Configurazione del sistema: 10.000€
- Predisposizione dei modelli di stampa: 5.000€
- Formazione e supporto all'avviamento: 10.000€

#### Adeguamenti altri software

Alcune integrazioni potrebbero richiedere, nel contesto FVG, anche adeguamenti da parte degli applicativi esterni allo screening, che al momento risultano di difficile valutazione, anche perché l'impatto di tali adeguamenti potrebbe variare sensibilmente a seconda dello stadio evolutivo degli applicativi coinvolti. Nello specifico, tali applicativi sono:

- CUP regionale: il CUP del G2 (G2Sportello) è già predisposto per un'integrazione con l'applicativo di screening tramite ricezione delle liste di soggetti da invitare ed invio degli appuntamenti fissati su tali liste. Il CUP regionale attualmente non presenta tale predisposizione
- APSys: attualmente l'operazione di convalida di un referto è sottoposta ad una validazione da parte dell'attuale applicativo di screening (SIASI). Se SIASI non è in grado di categorizzare il referto secondo gli schemi dello screening, la convalida viene bloccata ed il medico ha l'immediata percezione del proprio errore. Per mantenere un meccanismo di controllo sincrono, la categorizzazione va inglobata in APSys.
- G2Sportello: attualmente non riceve i piani di lavoro elettronici relativi agli inviti dello screening citologico e CCR
- Anagrafe unica: in caso di gestione di uno stradario di screening, l'anagrafe unica dovrebbe essere adeguata alla gestione ed interrogazione di più stradari

## **Conclusioni**

Le valutazioni espresse nel documento vengono riassunte in Tabella 3, in cui viene anche proposta una suddivisone dei costi su un periodo di tre anni.

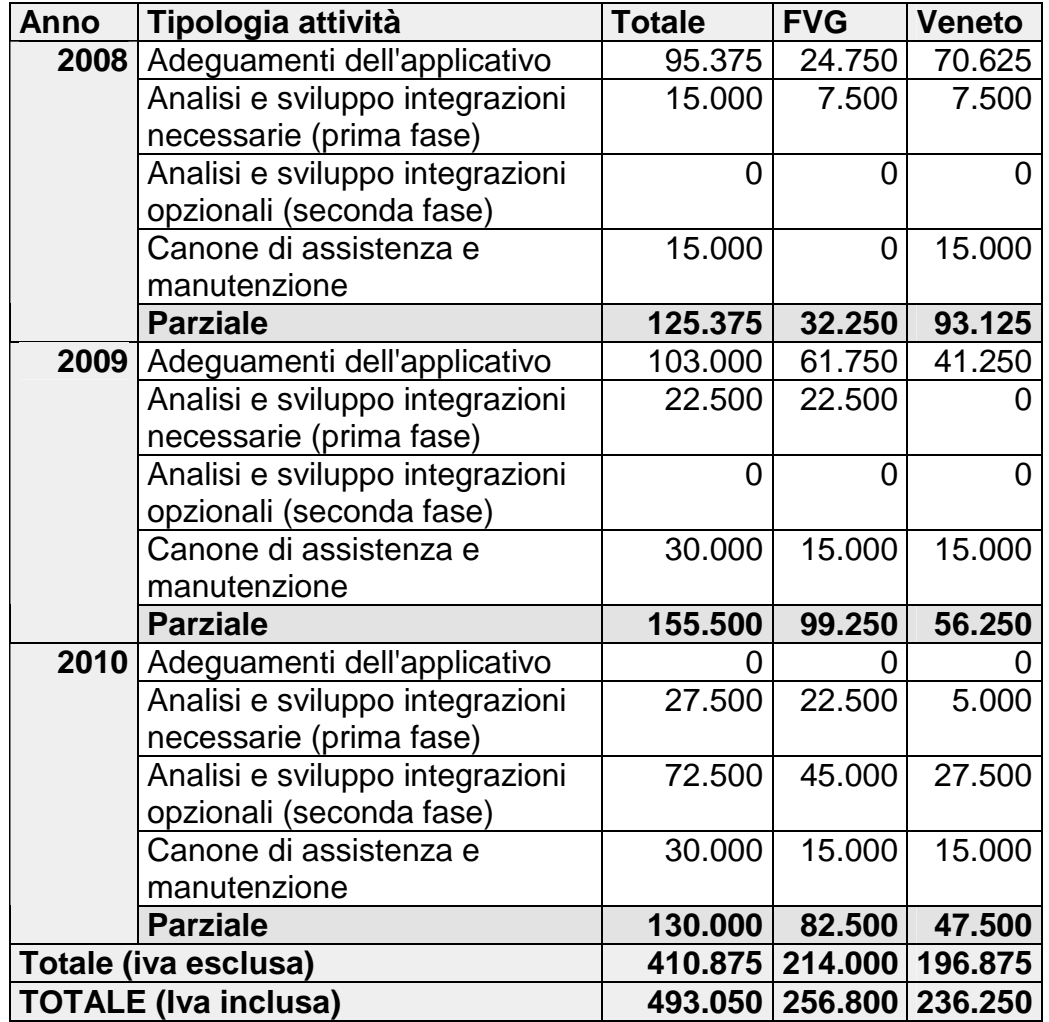

#### **Tabella 3: riassunto delle valutazioni economiche**